## වයඹ පළාත් අධතපන දෙපාර්තමේන්තුව

at the military contribution

# හෙවන වාර පරිකෂණය 2018

enter Od corrects 2018

10 ශේණිය

තොරතුරු හා සන්නිවේදන තාක්ෂණය - පිළිතුරු පතුය

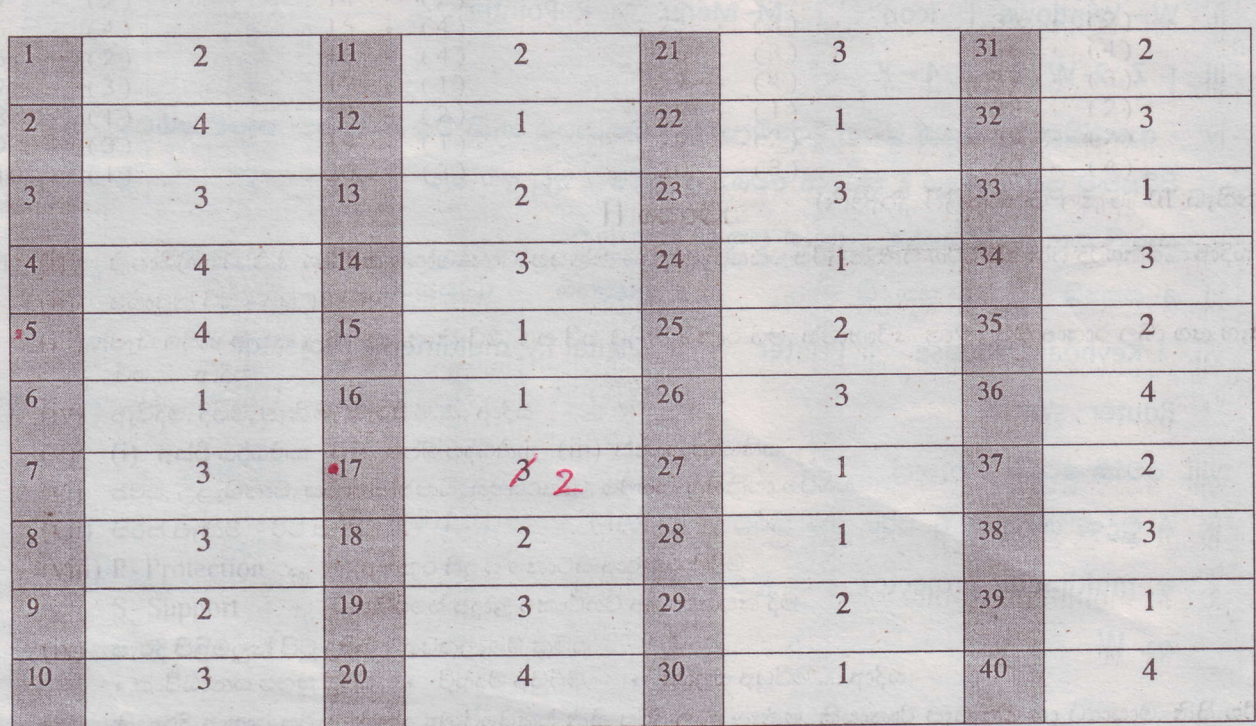

which the bisping hardcress catalli

- obecased us cobel enders and

Women ordnet ste

Captain (2019)

 $\mathcal{O}_{\mathcal{A}}$ 

interesperant good; ... . to the object to be tee LA cemporaldernos of  $(6)$  and  $(6)$  and  $(6)$ 

第 60

01.

- i. AB2 $_{16}$  = 5262 $_{8}$  දෙකේ පාදයට හැරවීමට ලකුණු 01යි / අවසන් පිළිතුරට ලකුණු 01 යි
- P- Pointer ii. W-Windows I-Icon M-Menu
- iii.  $1 Z$ ,  $2-W$ ,  $3 Y$ ,  $4 X$
- iv. ආරෝපිත බැටරියක් මගින් දිගුවේලාවක් පවත්වාගත හැකි වීම / රැගෙන යාමේ පහසුව/ අඩු පිරිසකට පුදර්ශණයේ දී තිරයක් අවශා නොවීම / අඩු ඉඩ කඩ
- V. පැතලි තල සුපරීක්ෂකය , පුකාශ ලකුණු සංජානනය
- d- සතායි vi. a- සතාගි b- සතාගි c- අසතායි
- iii. Digital T.V, multimedia projector · iv. vii. i. Keyboard, Mouse ii. Printer
	- Router, switch
- viii. වෝකි ටෝකි / ෆැක්ස්
- ix. A. මුදණ යන්නුය B. පරිගණක කිරය C. RAM D. 1000
- x. q. multimedia projector
	- ер. W

02. (අ). (i). සිසුන් 5 දෙනා අදාල ලිපිය save කර තිබීමත්, save කල වහාම ද්විතීක මතකය වෙත ගමන් කරන බවත් සඳහන් කිරීම

- (ii). පුථමික මතකයේ තිබීම
- (iii) ස්ථාවර මතක දෘඩ තැටි/Hard disk/ නමා තැටි ආදිය

2000 english memory

- (iv) සංඝට්ඨනය වන තිත් නගස මුදුකය / සංඝට්ඨනය නොවන ලේසර් මුදුණ යන්නුය
- C. සතා d. සතා (i). a. සතා  $b.$  අසතායි (сез).
	- (ii) LAN, WAN, MAN නම් කර පැහැදිලි කිරීම සඳහා ලකුණු 2යි

#### (i).  $A.B. (A+B)^{'}$  $(e).$

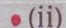

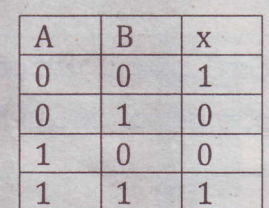

(iii) NOR Gate ද්වාරය නම් කර නැවත ඇදීමට ලකුණු දෙකකි

 $(c<sub>3</sub>)$ 

(i)  $3DF_{16} = 001 / 111 / 011 / 111 = 1737$ <sub>8</sub>

 $3 = 0011$  $D=1101$  $F = 1111$ 

(ii)  $83_{10}$  = 10100112 පියවර සහිතව පිළිතුරු සඳහා ලකුණු ලබා දෙන්න

Cleanin

A.

 $\ddot{\phantom{a}}$ 

(iii) 16 /128 /256 /65536

04.

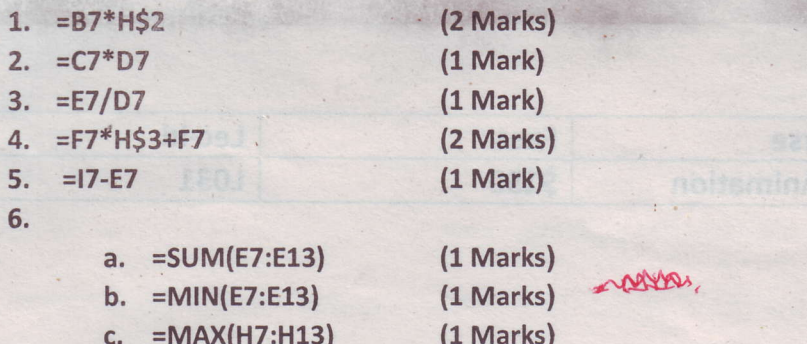

### 05.

01. (c) i. 8,9,10,11,14  $\epsilon$ ii. 4 iii. C -16 iv. D-19  $V. E-5$ vi. F-17

03.

(ආ)(i). - අඩංගු වියයුතු වාක<sup>න</sup>, ජේලි පුමාණය

- අකුරුවල විශාලත්වය
- අක්ෂර විනහෂය හා භාෂා යෙදුම් නිවැරදි වීම
- වර්ණ යෙදීමේදී සැලකිළිමත් වීම
- අරමුණු ඉලක්කගත වීම

- චලන ච්තු සහ වීඩියෝ ඇතුළත් කරන්නේනම් එක් කදාවකට පමණක් ඇතුළත් කිරීම, පින්තූර, වගු, චිතු, පුස්තාර ඇතුලත් කරීමේදී කදාවකට උපරිම දෙකක් පමනක් ඇතුල් තිරීම.

ii. ඉලක්කම්, අකුරු, පින්තූර, වගු, චිතු, පුස්තාර, වීඩියෝ, ශබ්ධ

### 06.

- i. Student Table StNo **Course Table - Course ID** Lecture Table - Lec Id
- ii. Course Table Lec Id

Student Course Table - StuNo , Course LD

M. M.OF C& 170

iii. student Table

iv. Course Table

v. Course Table<sup>®</sup>

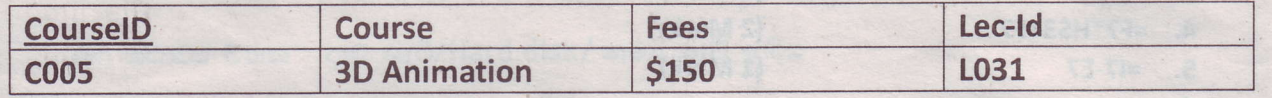

vi. ඉහත සියලුම වගු

07. අදාළ පිළිතුරු සඳහා ලකුණු ලබා දෙන්න.